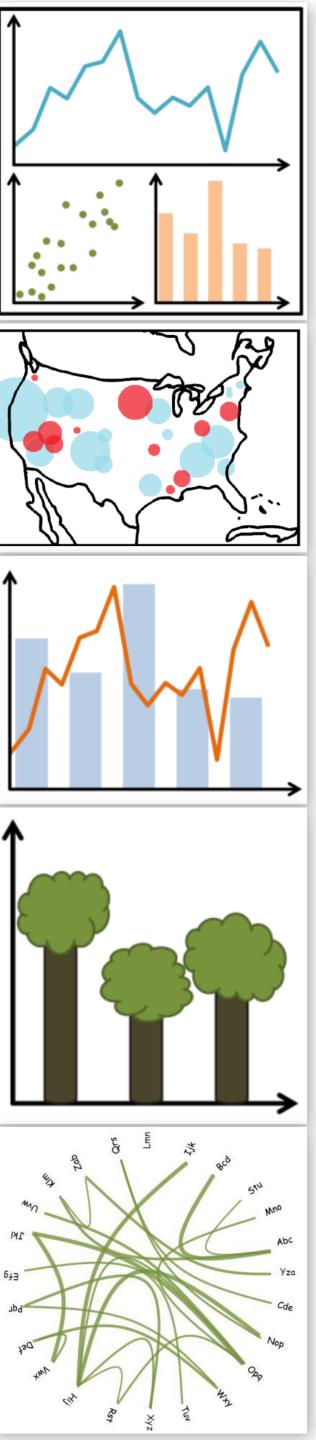

# Visual Encodings

DS 4200
FALL 2020
Prof. Cody Dunne
Northeastern University

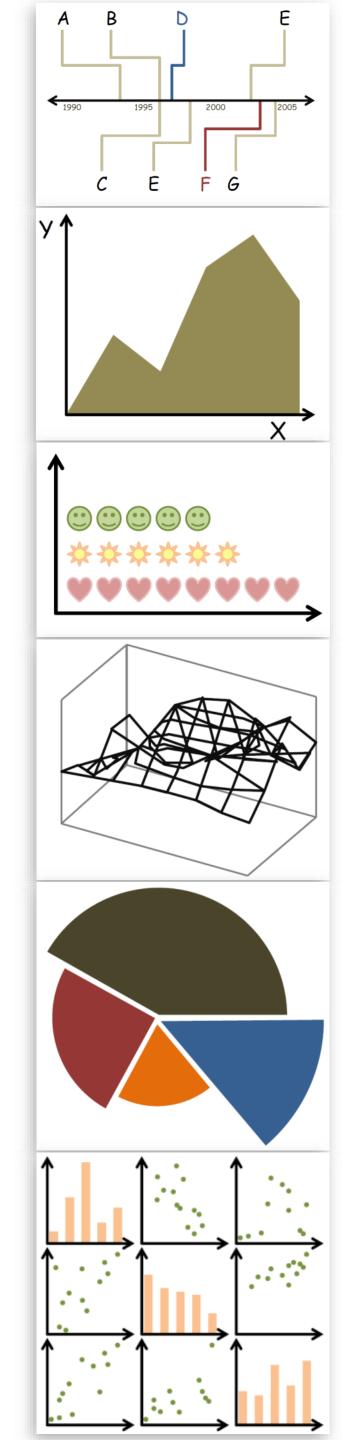

Slides and inspiration from Michelle Borkin, Krzysztof Gajos, Hanspeter Pfister, Miriah Meyer, Jonathan Schwabish, and David Sprague

### CHECK-IN

Did anyone have a weird issue with GitHub Pages not being available?

# READING QUIZ

Quiz — Facet into Multiple Views

Password: ????

# PREVIOUSLY, ON DS 4200...

#### Visualization Building Blocks

#### Marks:

#### Marks as Items/Nodes

- Points Lines
- → Areas

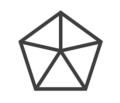

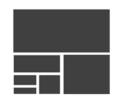

#### **Marks as Links**

- **→** Containment

**→** Connection

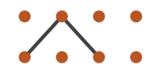

#### Channels:

Position

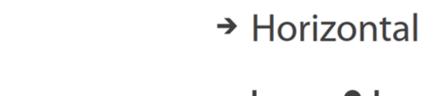

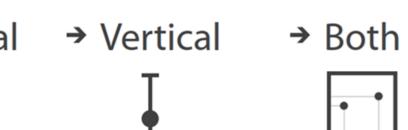

→ Color

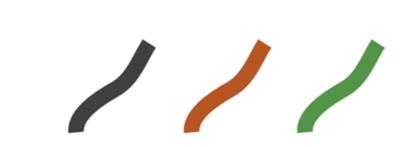

**→** Shape

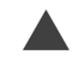

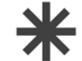

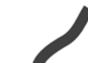

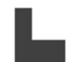

**→** Tilt

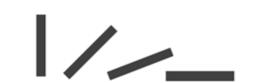

→ Size

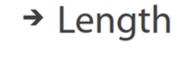

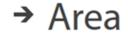

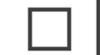

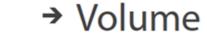

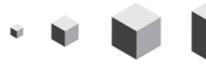

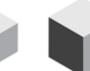

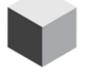

#### **Channels:** Expressiveness Types and Effectiveness Ranks **→ Magnitude Channels: Ordered Attributes → Identity Channels: Categorical Attributes** Position on common scale Spatial region Position on unaligned scale Color hue Length (1D size) Motion Tilt/angle Shape Area (2D size) Depth (3D position) Color luminance Color saturation Curvature

VAD

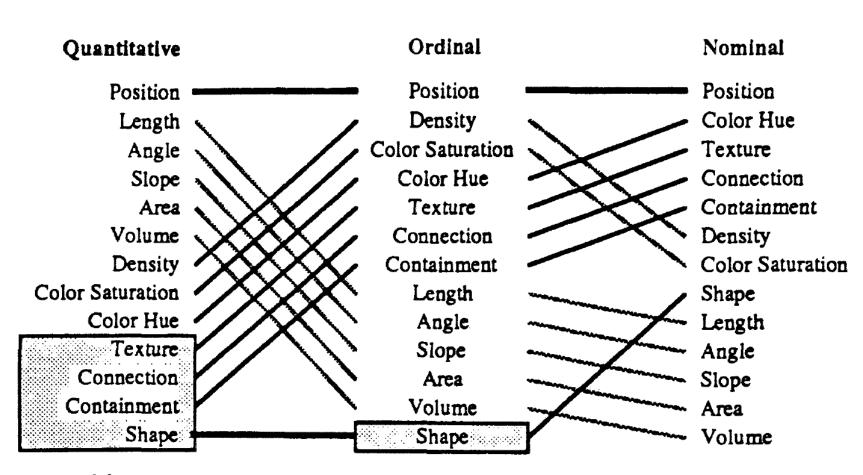

Volume (3D size)

Figure 15: Ranking of Perceptual Tasks. The tasks shown in the gray boxes are not relevant to that type of data.

Mackinlay (1986)

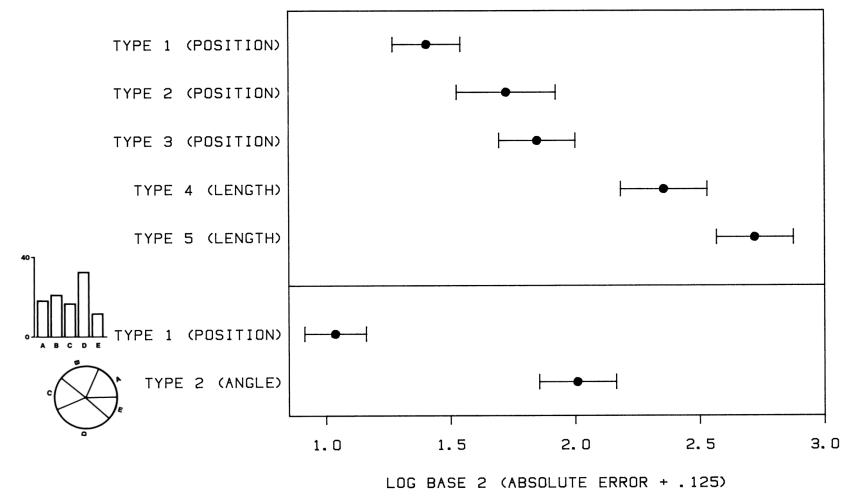

Figure 16. Log absolute error means and 95% confidence intervals for judgment types in position–length experiment (top) and positionangle experiment (bottom).

#### Cleveland & McGill (1984)

#### Cleveland & McGill's Results

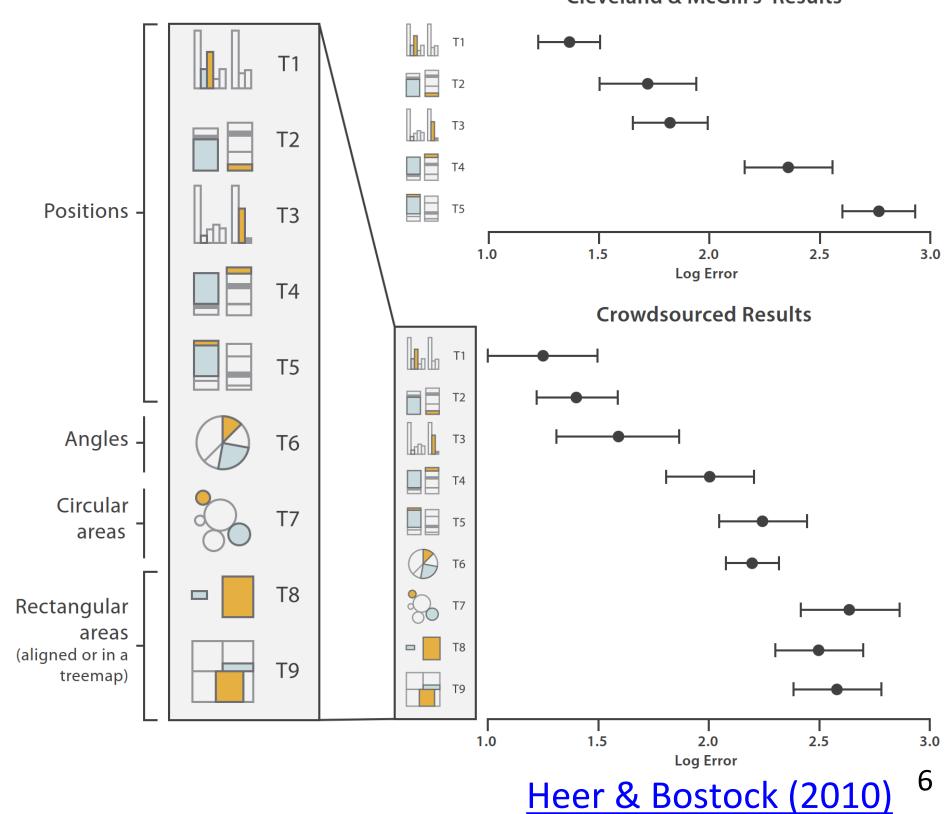

### Expressiveness and Effectiveness

Effectiveness principle: the importance of the attribute should match the salience of the channel; that is, its noticeability.

(i.e., encode most important attributes with highest ranked channels)

Expressiveness principle: the visual encoding should express all of, and only, the information in the dataset attributes.

(i.e., data characteristics should match the channel)

# Now, on DS 4200...

# VISUAL ENCODING

# Analysis

What?

DATA ABSTRACTION

Why?

TASK ABSTRACTION

How?

VISUAL ENCODING

### Analysis

What?

What data is shown?

Why?

Why is the user analyzing / viewing it?

How?

How is the data presented?

#### GOALS FOR TODAY

- Learn about visual encodings, esp. arranging tables
- Learn how to pick appropriate visual representations based on attribute type and perceptual properties

#### VISUAL ENCODING

Now...

→ Motion

Direction, Rate, Frequency, ...

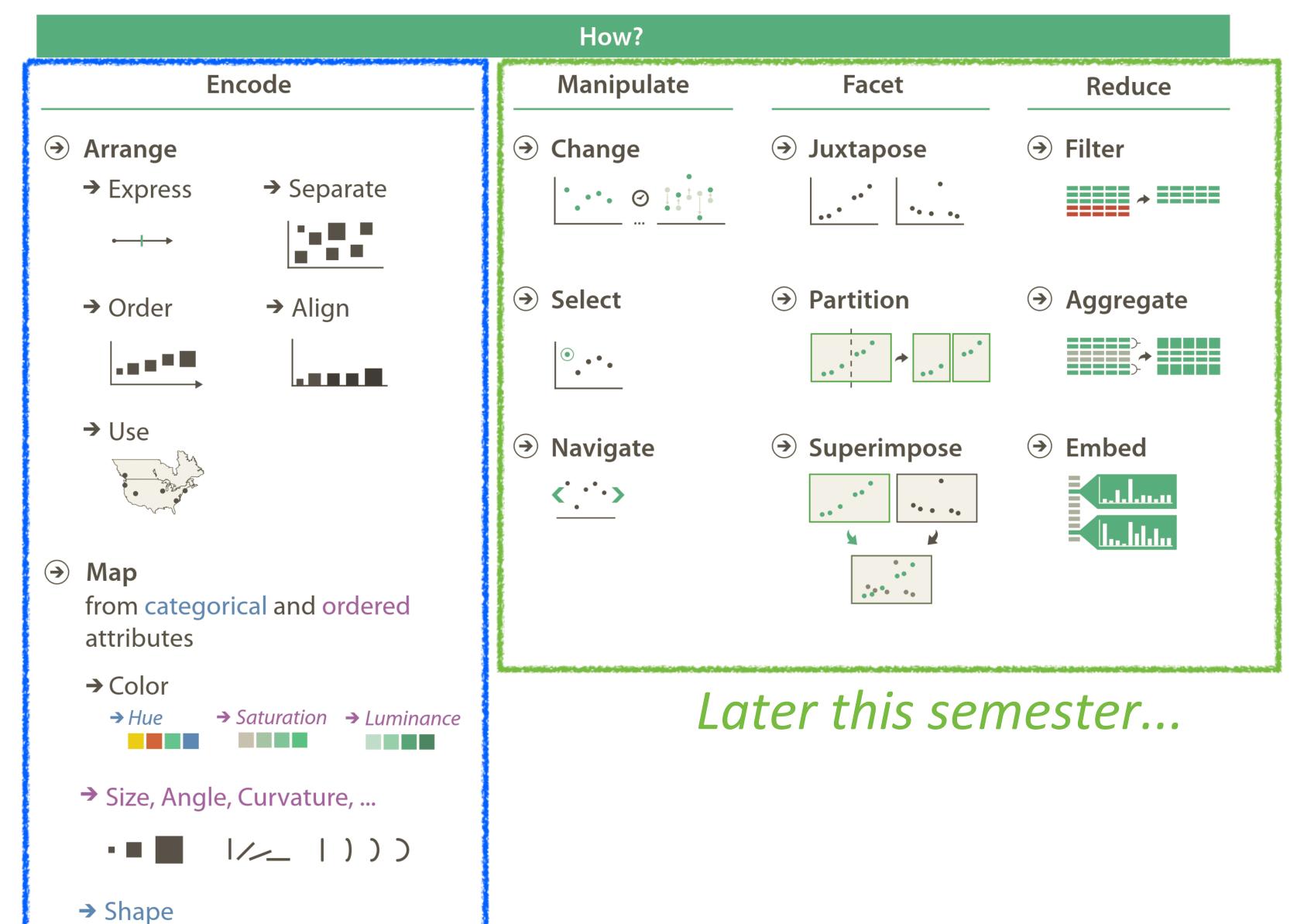

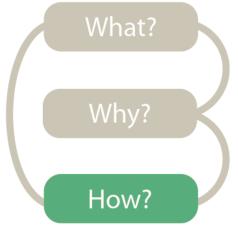

# IN-CLASS EXERCISE: ENCODINGS MATCHUP

### Encoding Match-up

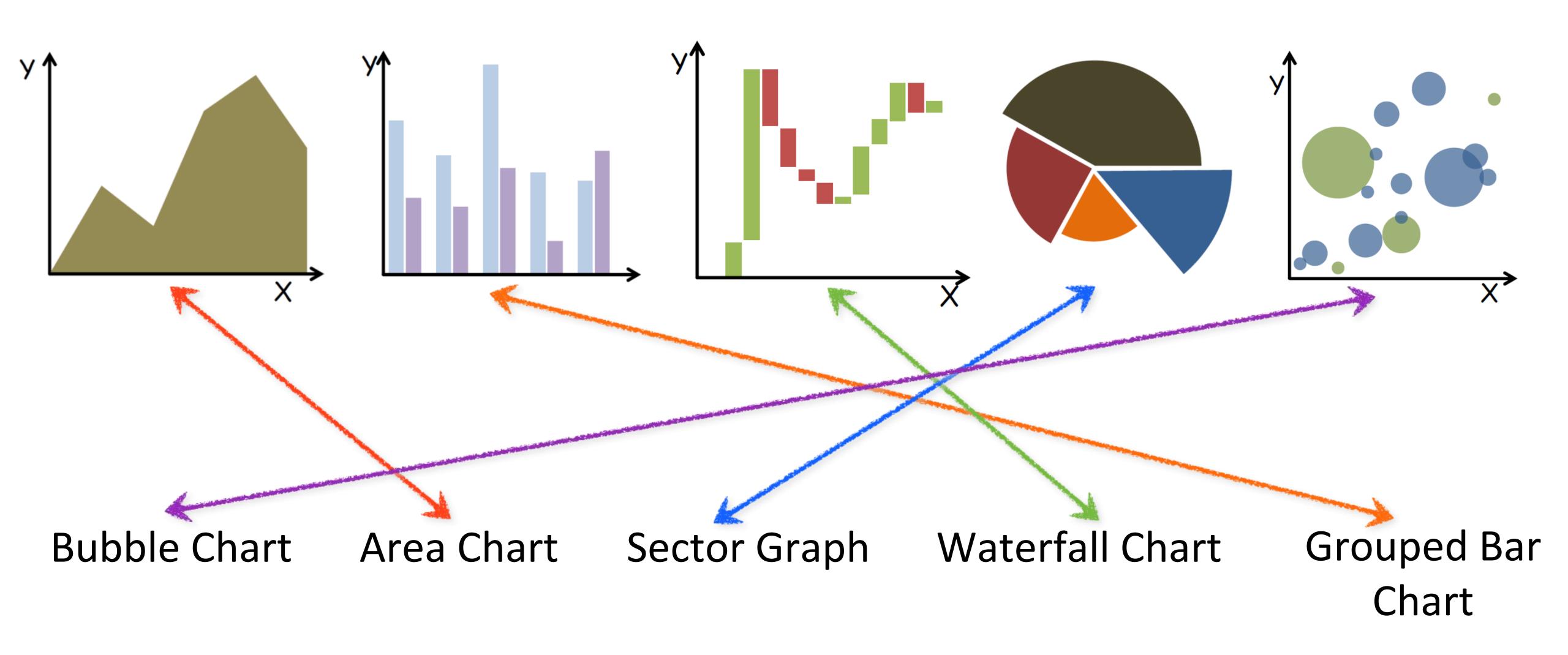

### Encoding Match-up

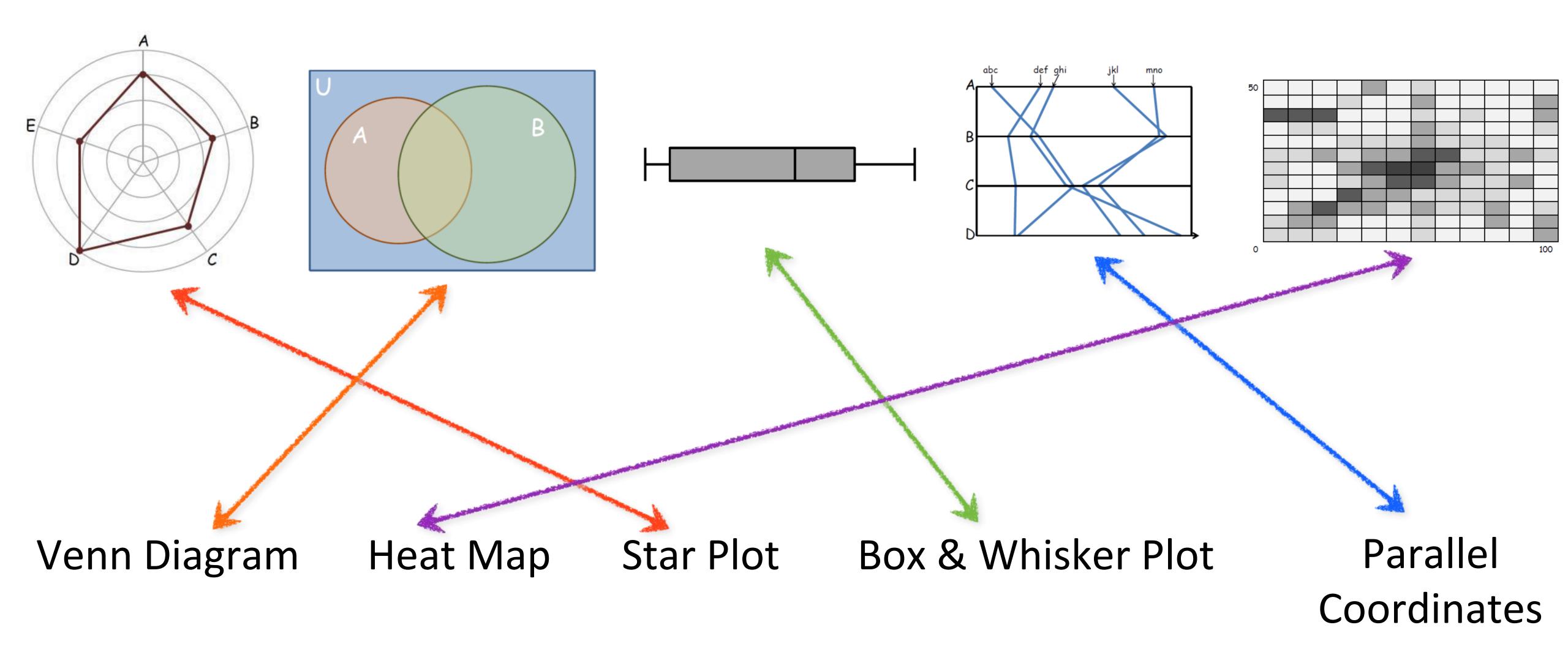

#### How?

#### Encode

#### Manipulate

#### Facet

#### Reduce

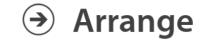

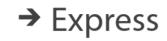

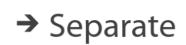

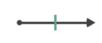

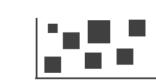

→ Order

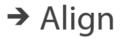

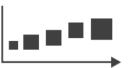

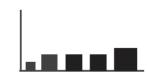

→ Use

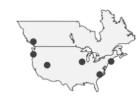

Map from categorical and ordered attributes

→ Color

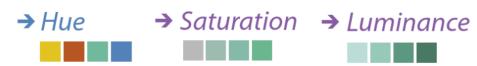

→ Size, Angle, Curvature, ...

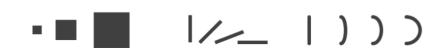

→ Shape

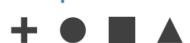

→ Motion

Direction, Rate, Frequency, ...

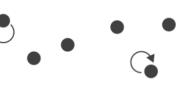

Change

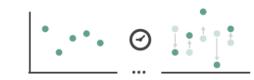

Juxtapose

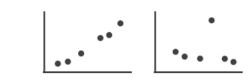

**→** Filter

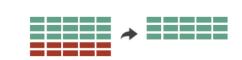

**→** Select

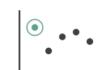

**→** Partition

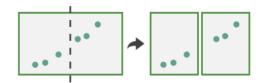

**→** Aggregate

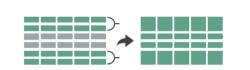

**→** Navigate

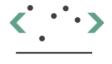

Superimpose

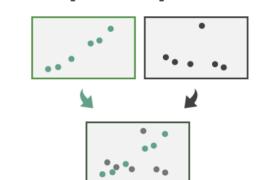

**→** Embed

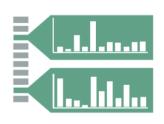

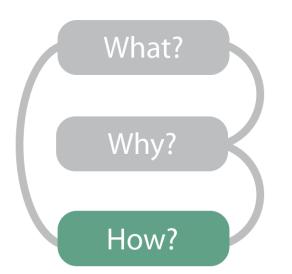

### Arrange Tables

Separate, Order, Align Regions

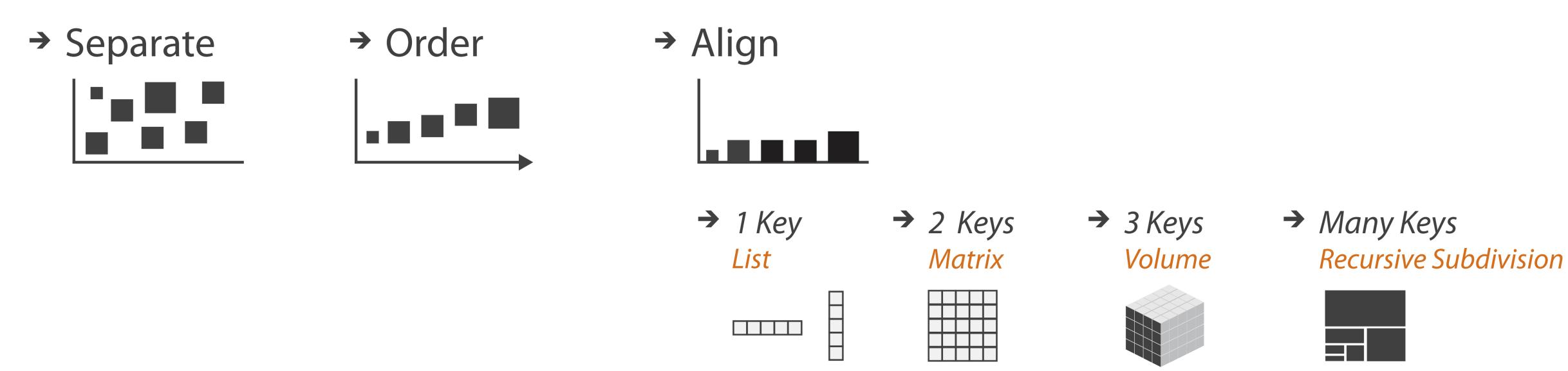

Key: an independent attribute that can be used as a unique index (Tableau Dimension)

Value: a dependent attribute (i.e., cell in a table) (Tableau Measures)

Categorical or Ordinal

Categorical Ordinal, or Quantitative

# Example Keys

Key

| 1             |                     |
|---------------|---------------------|
| Precipitation | High<br>Temperature |
| 0"            | 60                  |
| 0.3"          | 62                  |
| 1"            | 55                  |
| 0"            | 67                  |
|               | 0" 0.3"             |

| Student | College | HW1 grade (out of 10) |
|---------|---------|-----------------------|
| John    | COS     | 9                     |
| Jane    | Khoury  | 10                    |
| June    | Khoury  | 8                     |
| Joe     | Khoury  | 8                     |

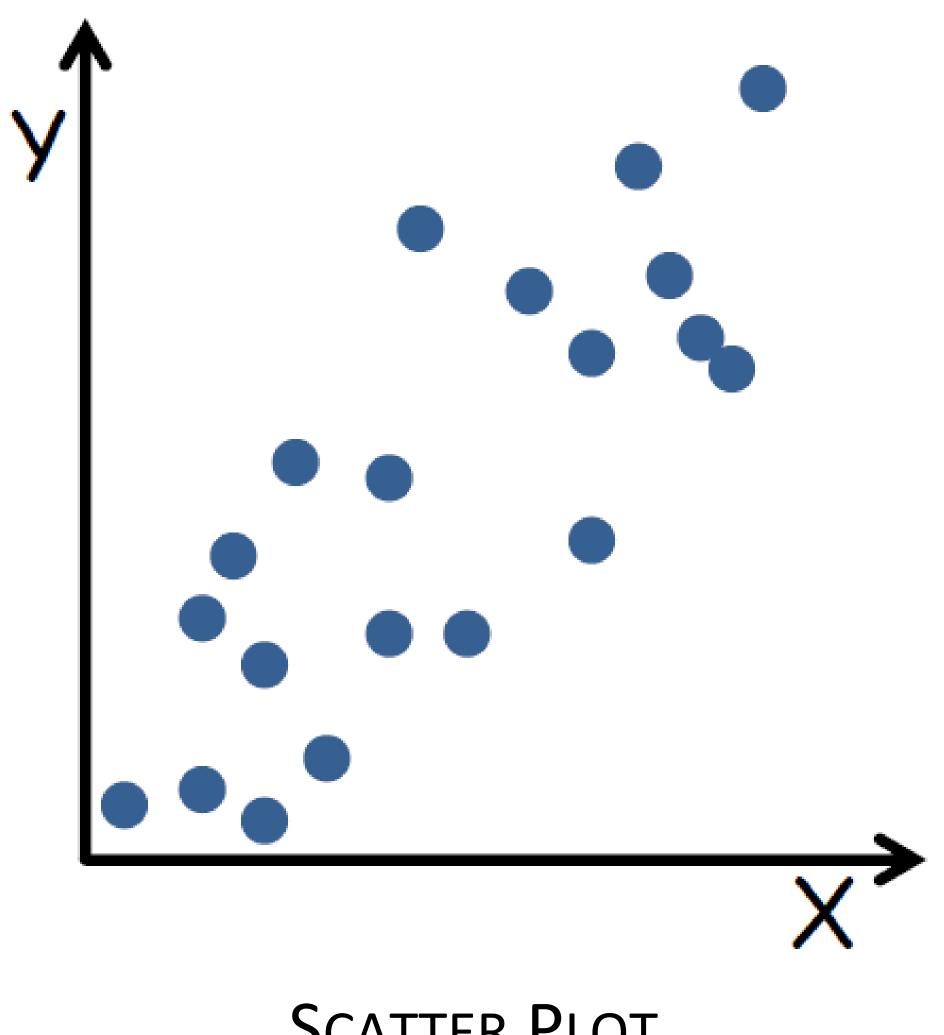

### Arrange Tables — One Key

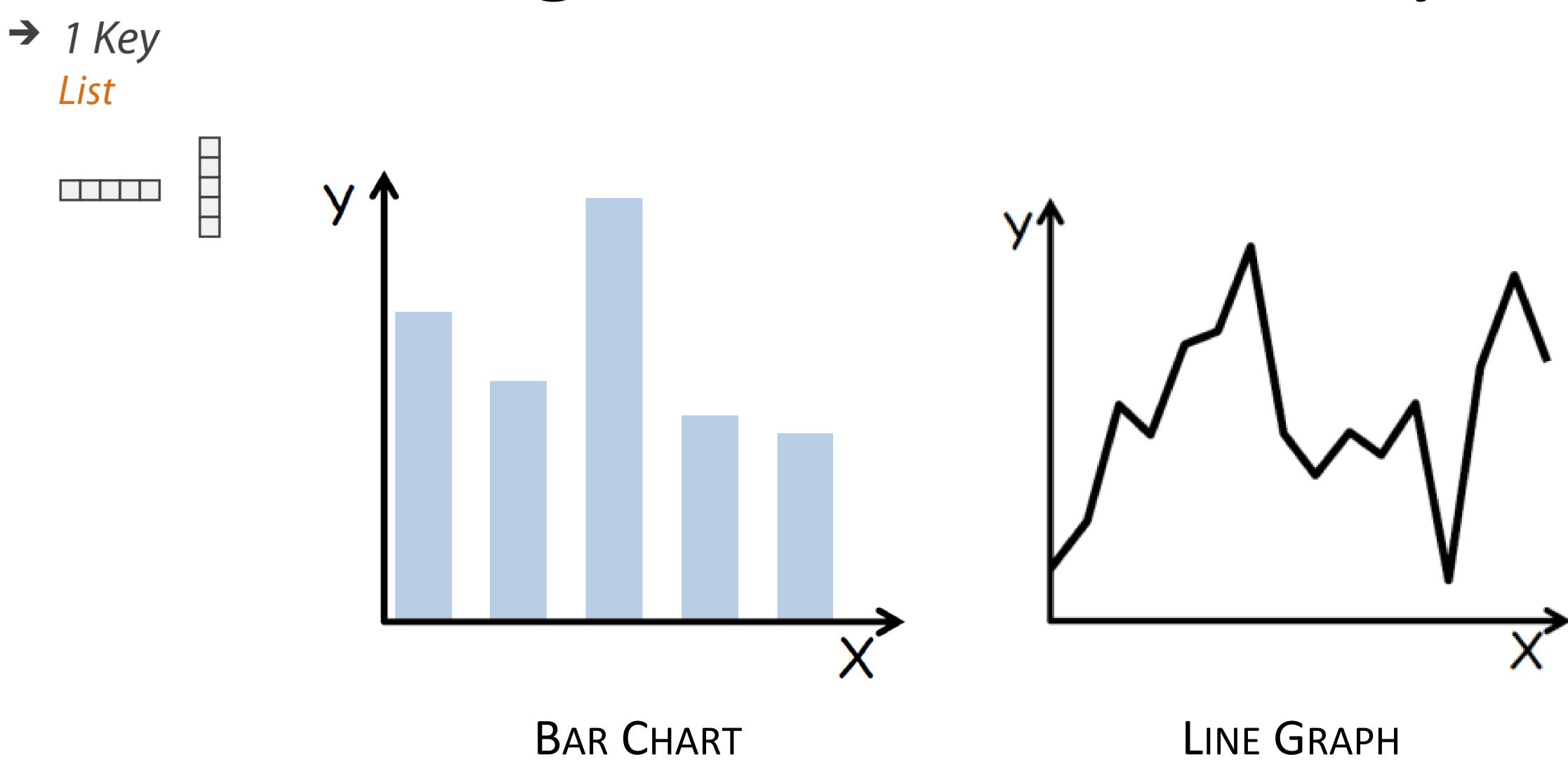

→ 2 Keys Matrix

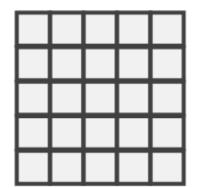

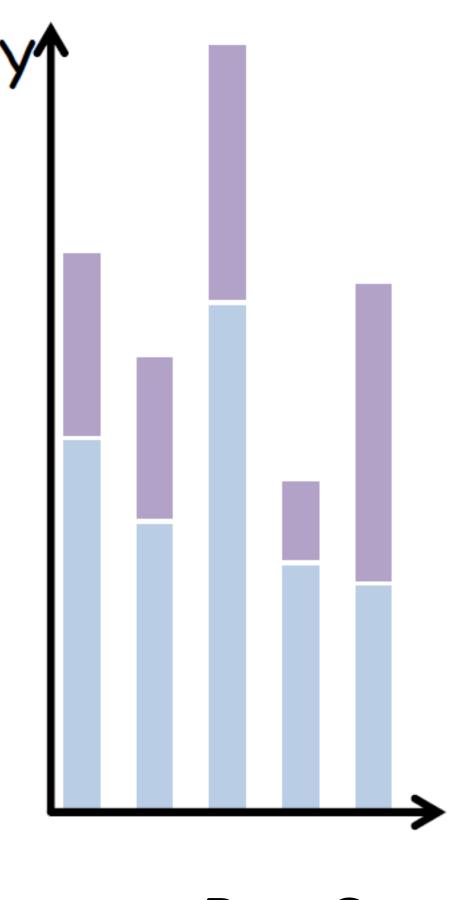

STACKED BAR CHART

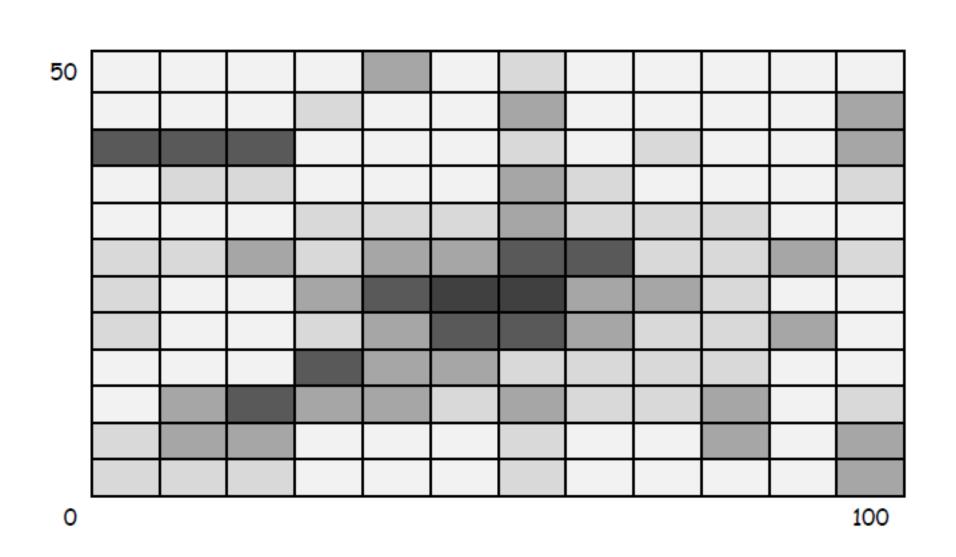

HEATMAP

# Arrange Tables — Two Keys (Network)

→ 2 Keys

Matrix

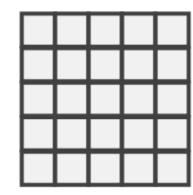

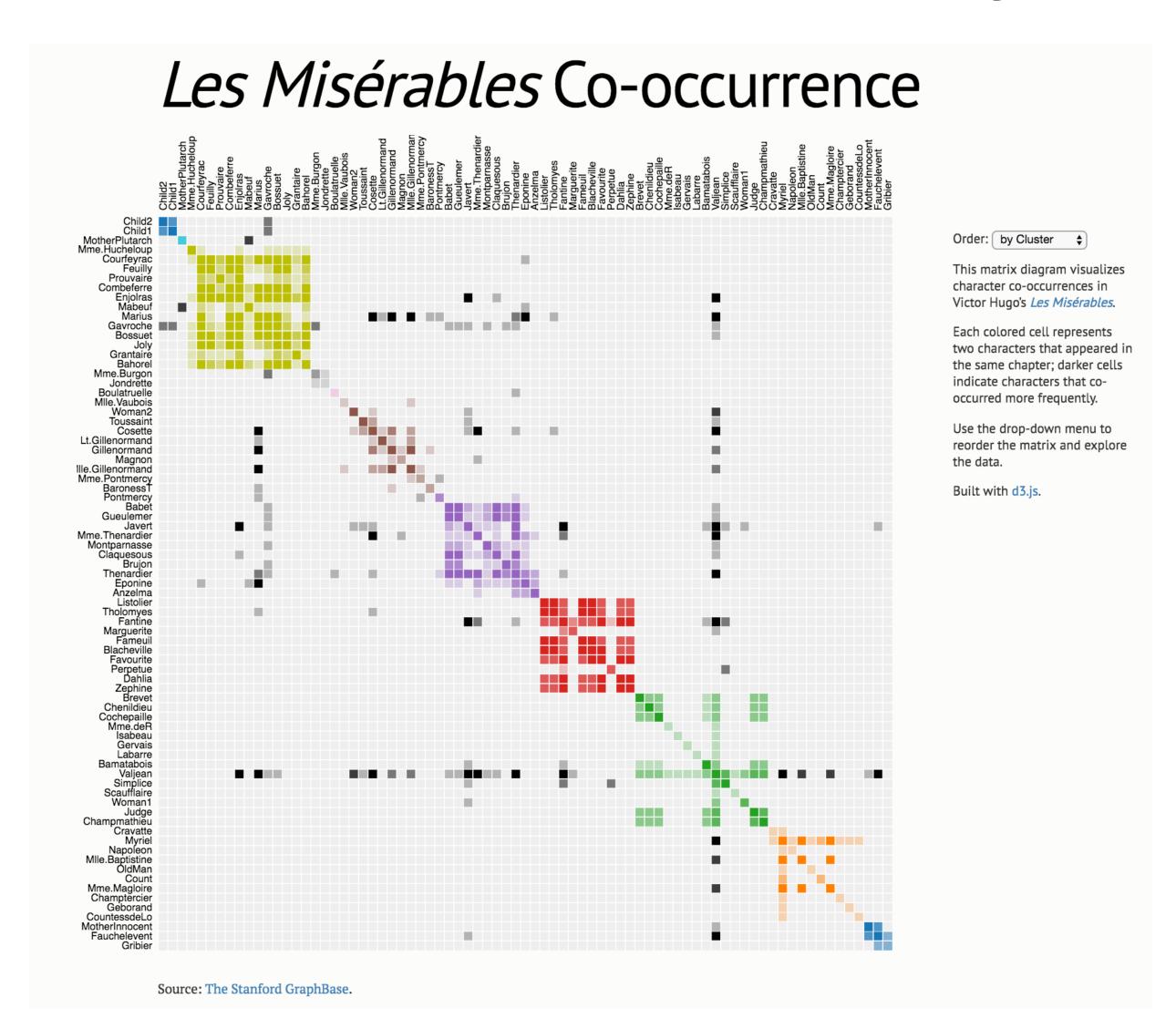

# Arrange Tables — Two Keys (Network)

→ 2 Keys

Matrix

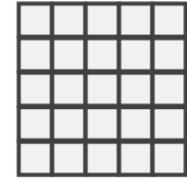

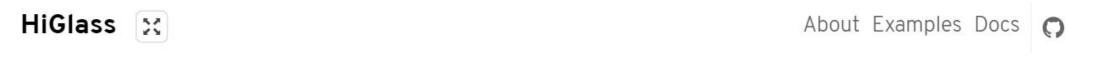

HiGlass is a tool for exploring genomic contact matrices and tracks. Please take a look at the <u>examples</u> and <u>documentation</u> for a description of the ways that it can be configured to explore and compare contact matrices. To load private data, HiGlass can be <u>run locally within a Docker container</u>. The HiC data in the examples below is from Rao et al. (2014) [2].

A preprint of the paper describing HiGlass is available on bioRxiv [1].

#### Single View

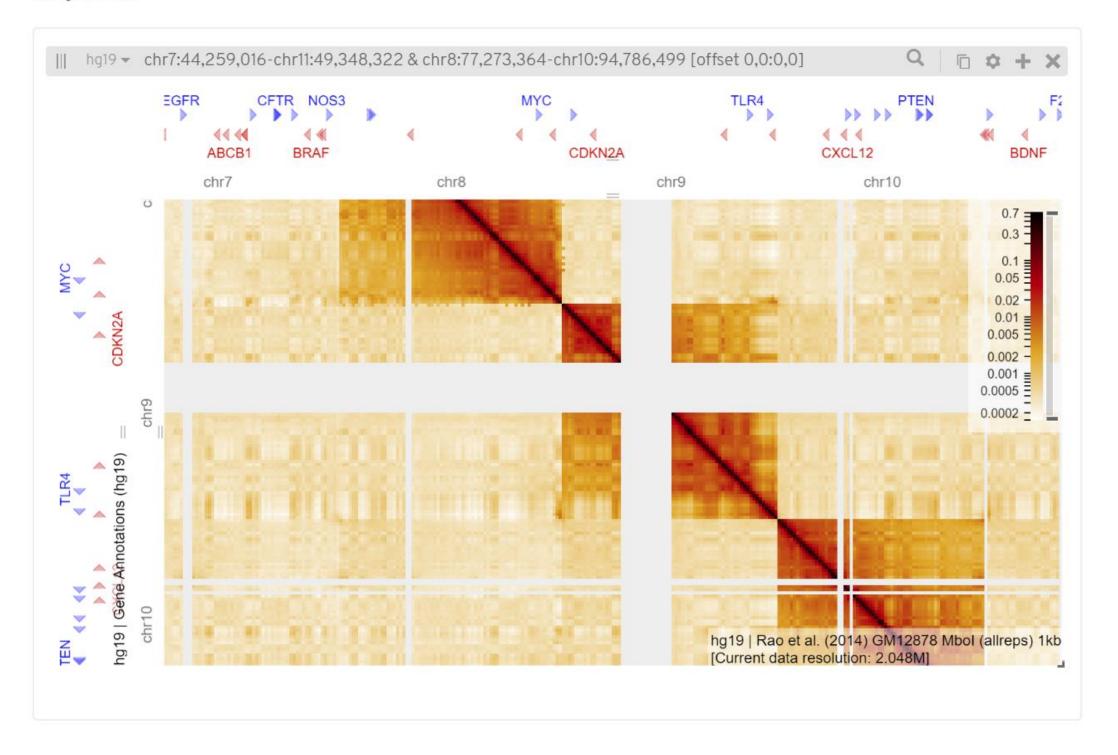

→ 2 Keys Matrix

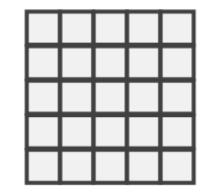

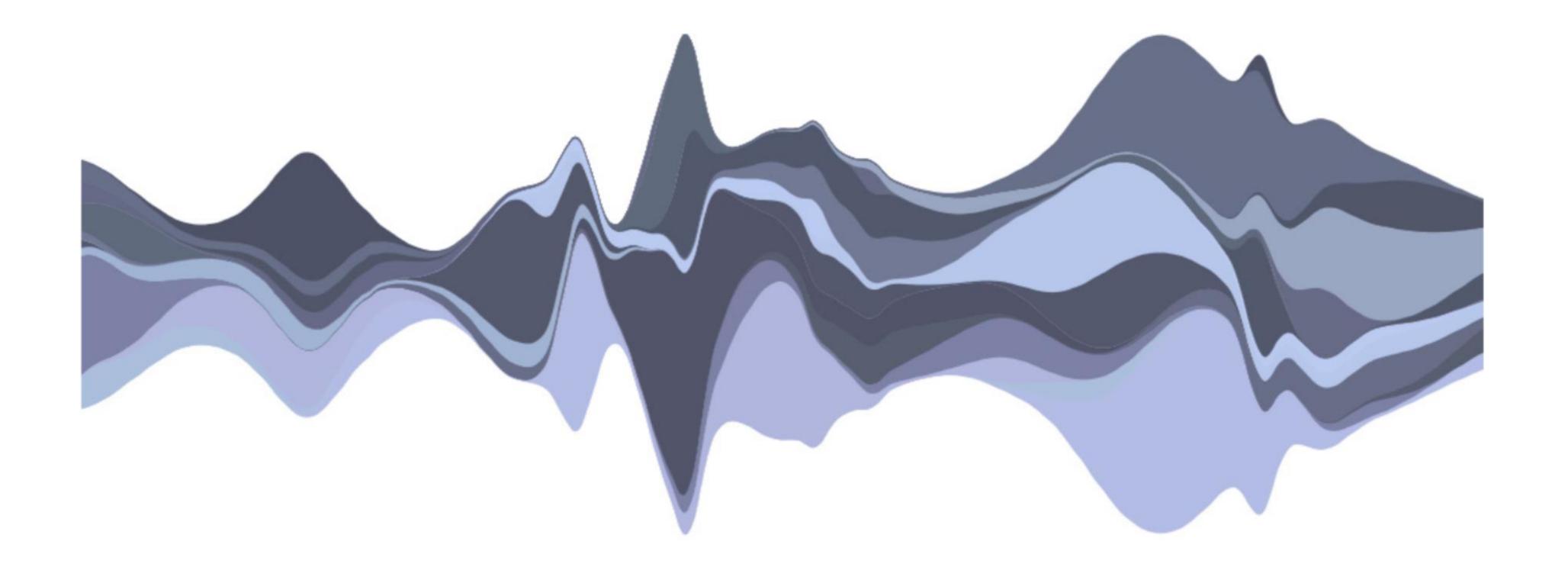

STREAMGRAPH

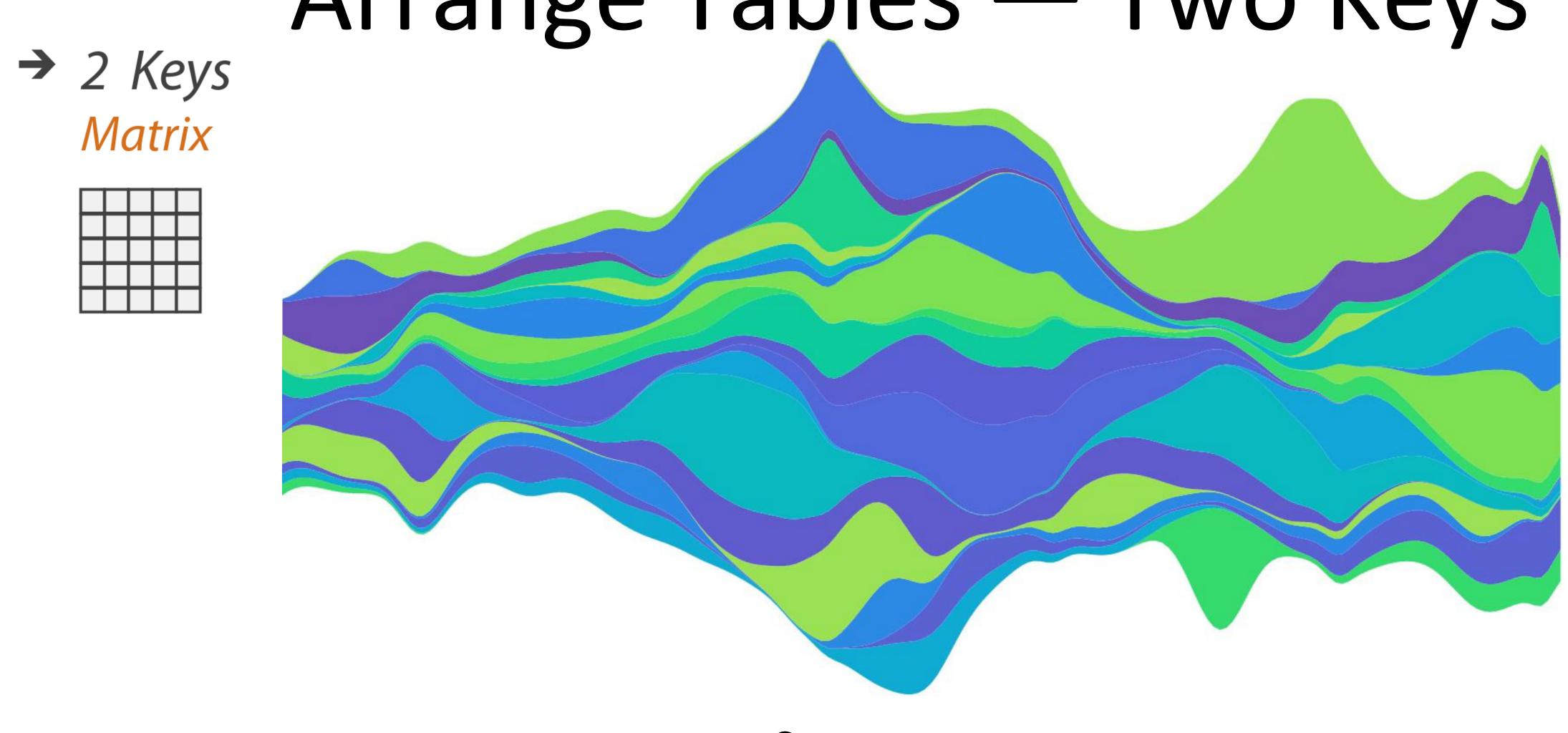

**STREAMGRAPH** 

→ 2 Keys

Matrix

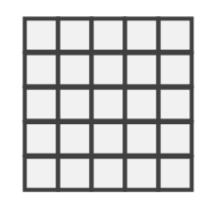

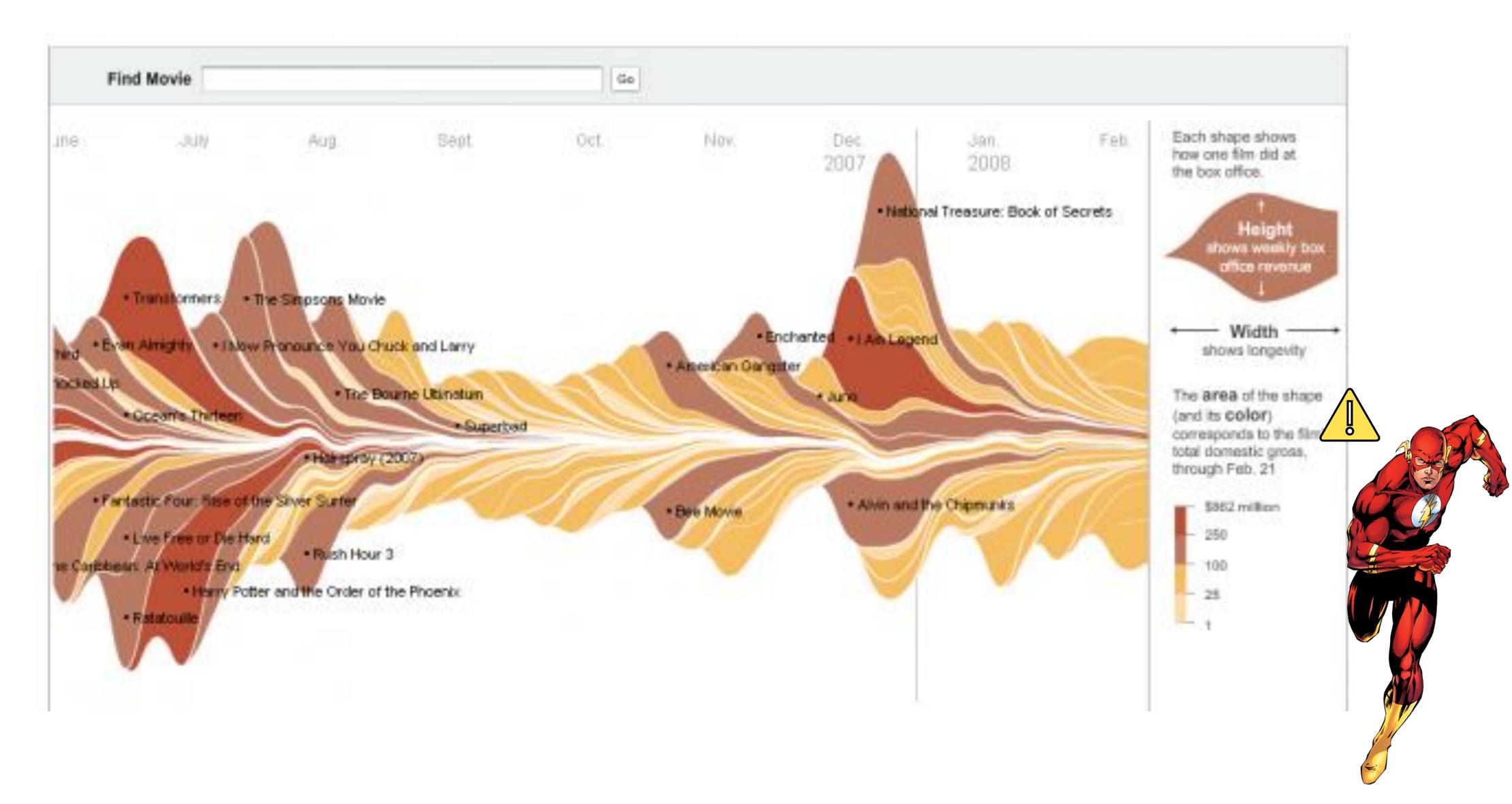

→ 2 Keys Matrix

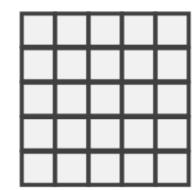

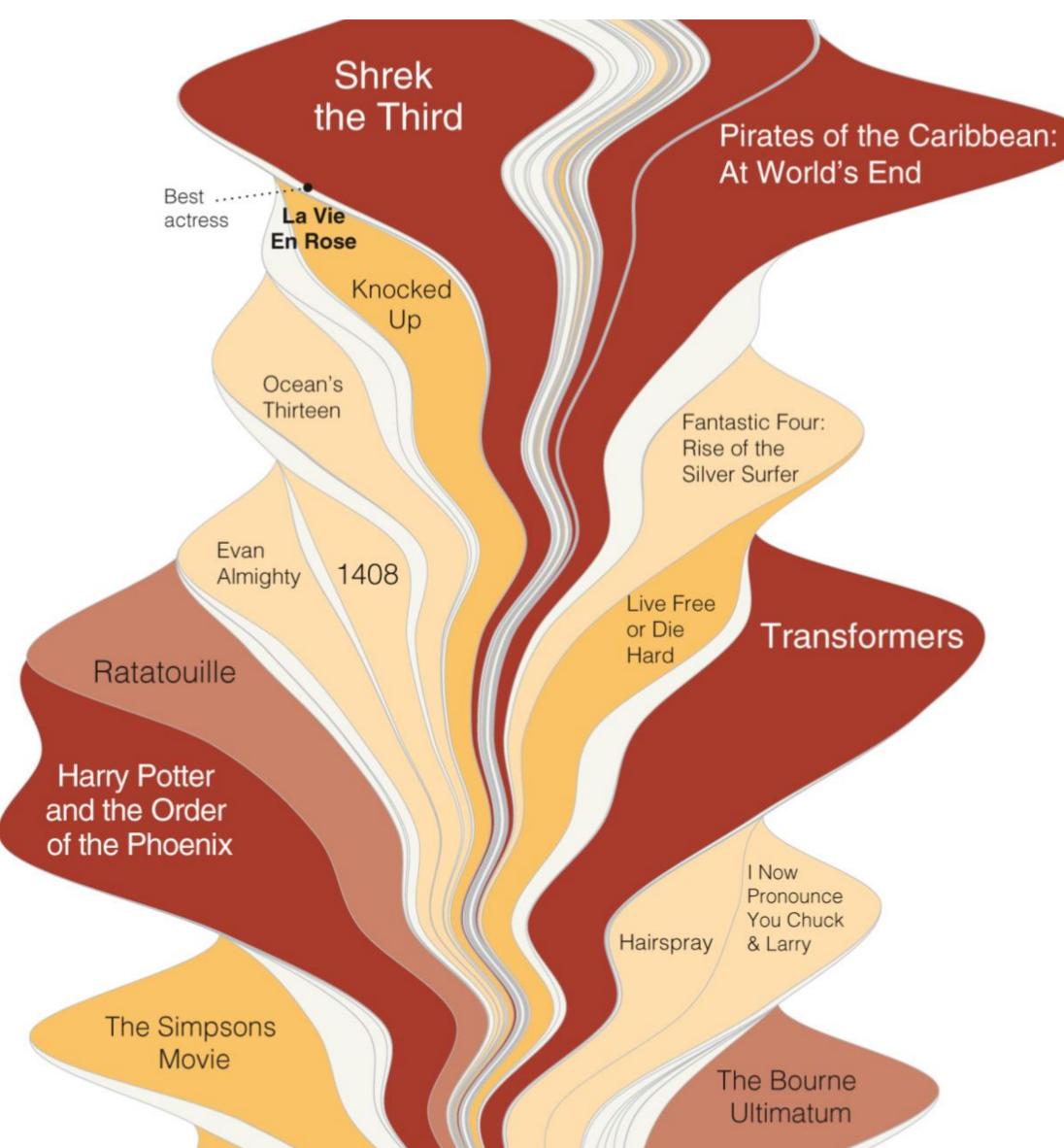

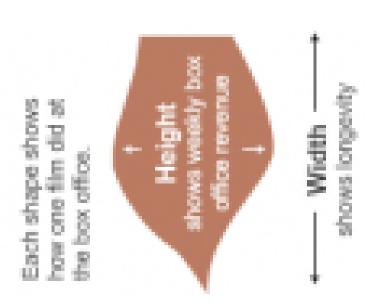

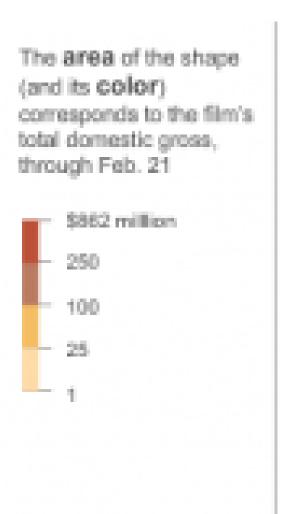

#### → 2 Keys Matrix

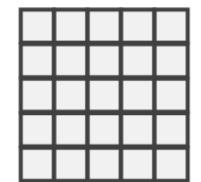

#### **Rio**2016

#### A Visual History of Which Countries Have Dominated the Summer Olympics

By GREGOR AISCH and LARRY BUCHANAN UPDATED August 22, 2016

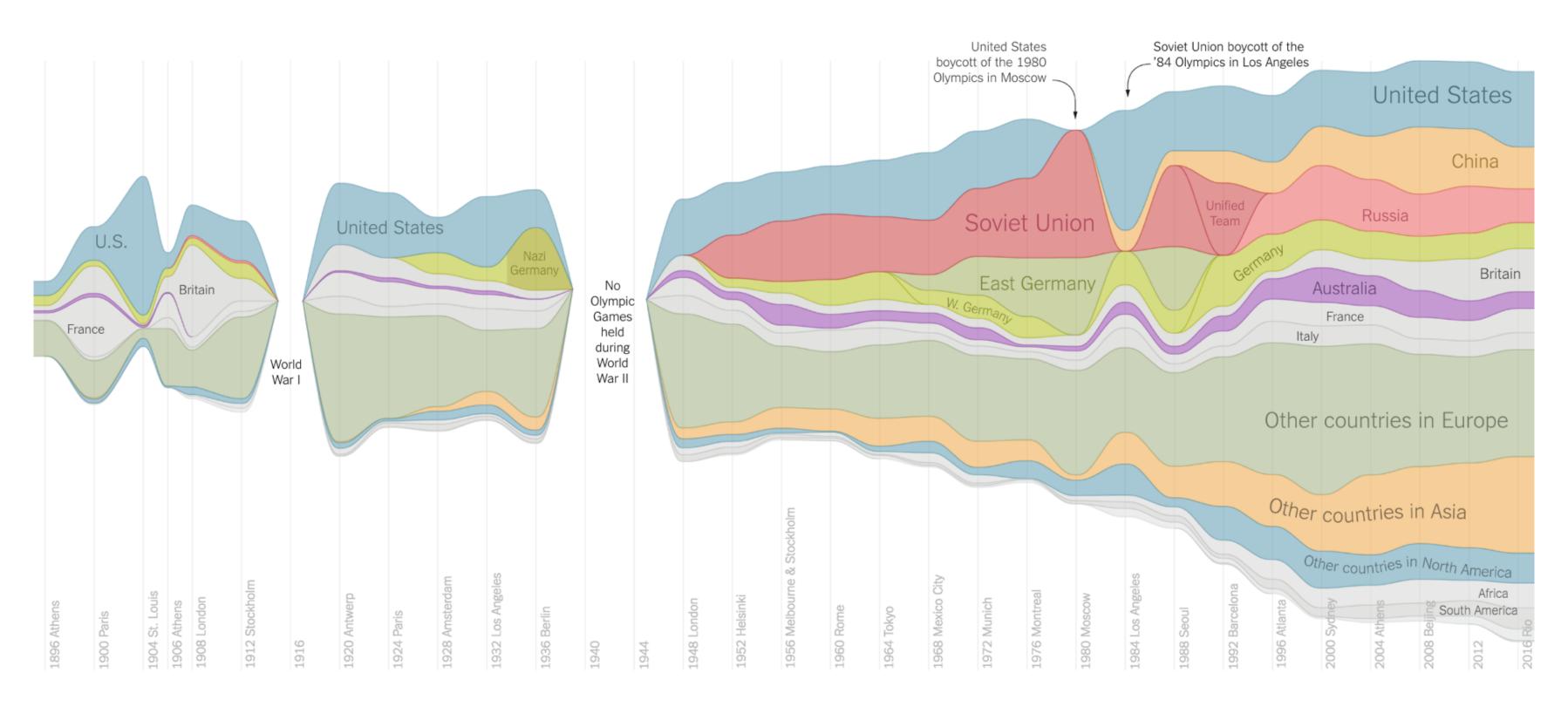

Just 10 countries — the United States, Australia and eight

### Arrange Tables — Axes

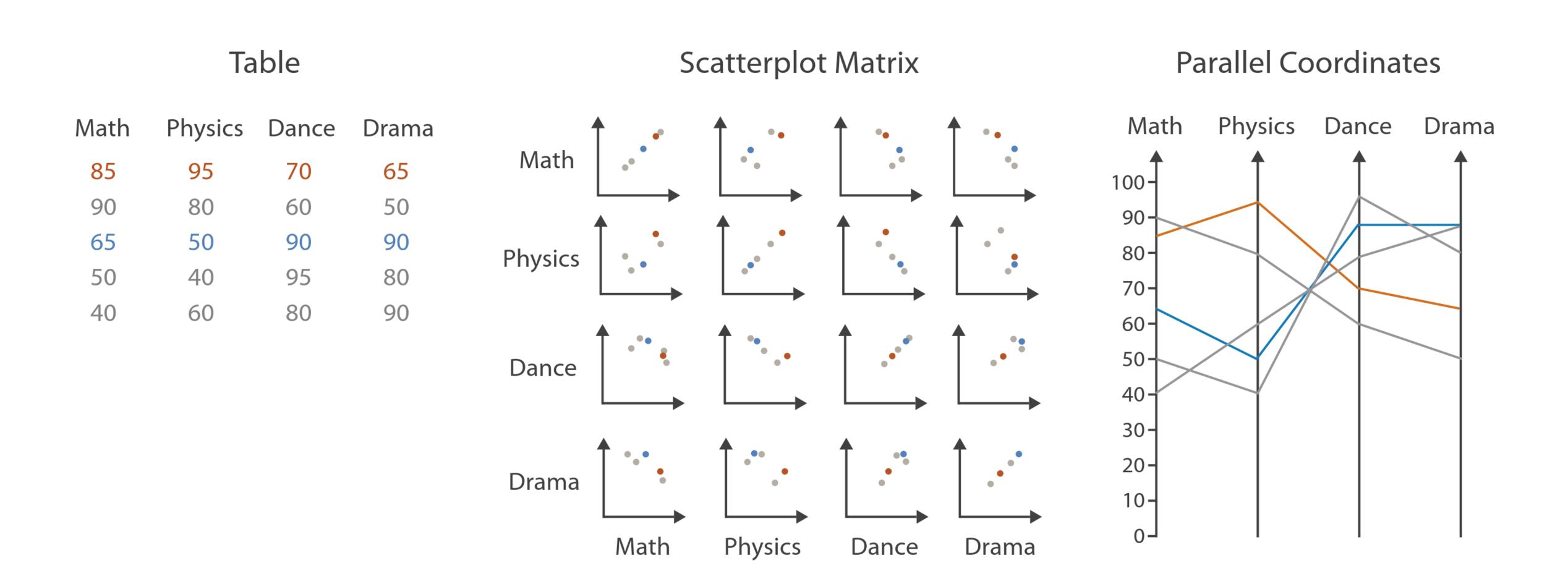

### Arrange Tables — Axes

#### Axis Orientation

- → Rectilinear

→ Parallel

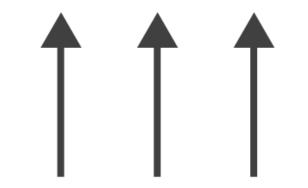

→ Radial

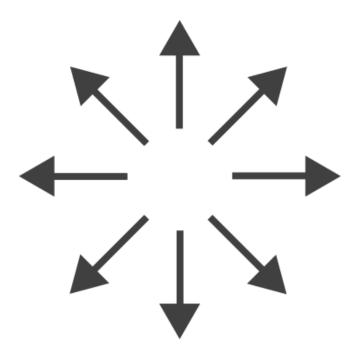

# Arrange Tables

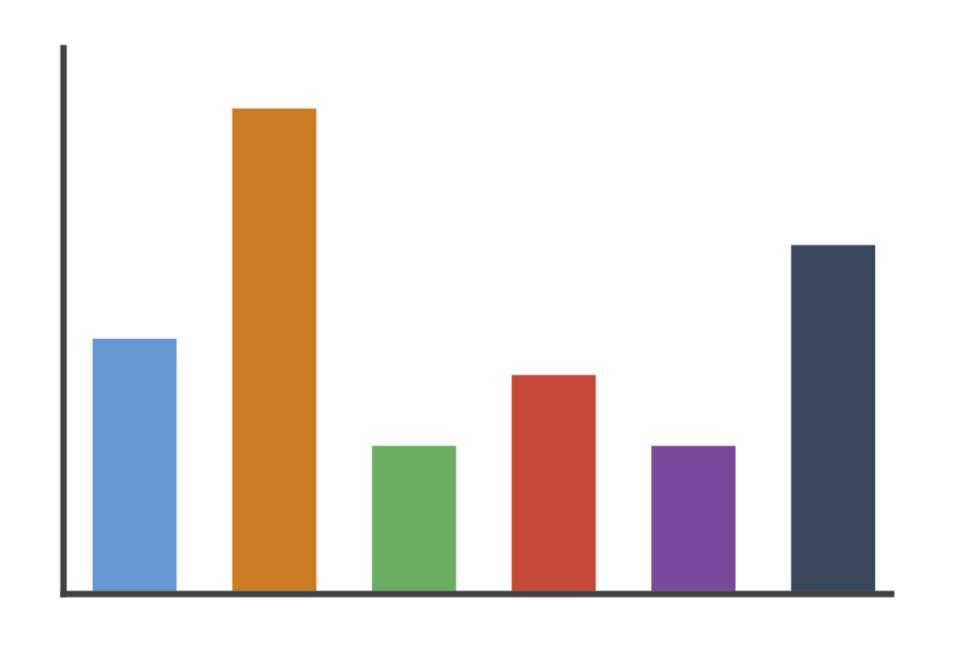

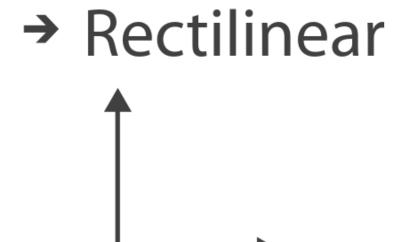

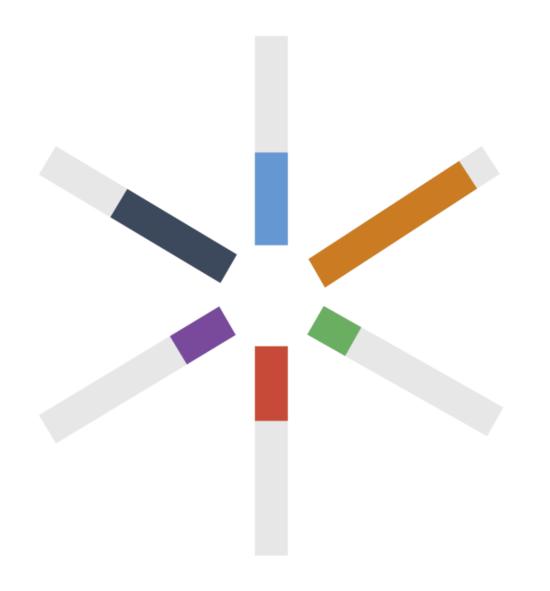

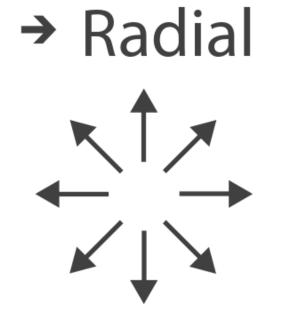

#### Scatterplot Matrix Brushing

→ Rectilinear

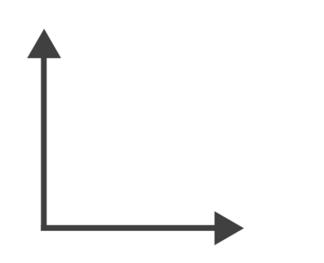

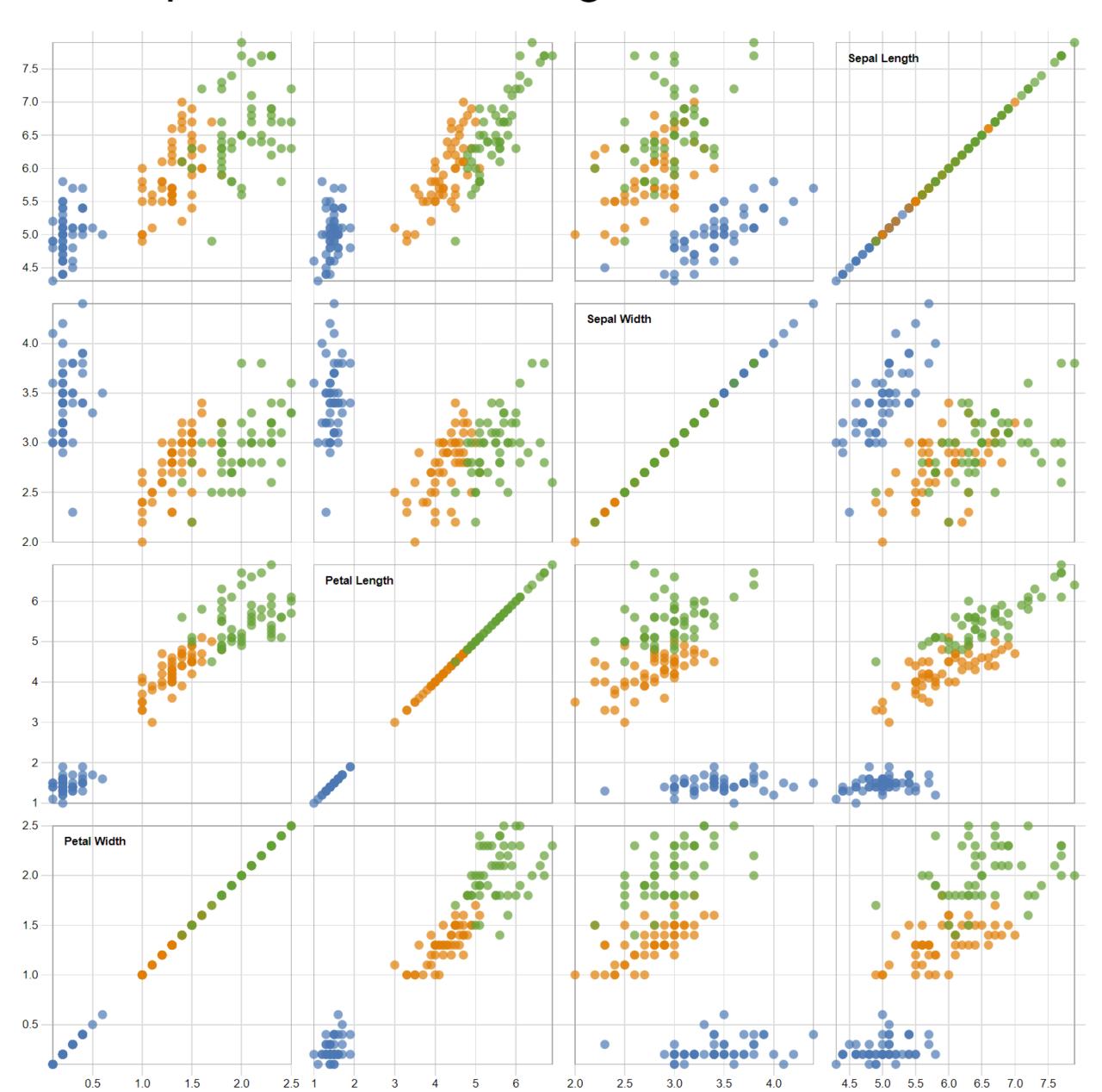

#### → Radial

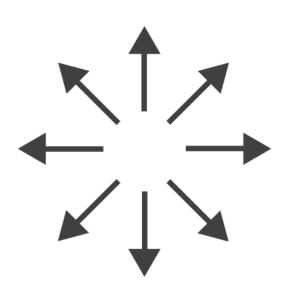

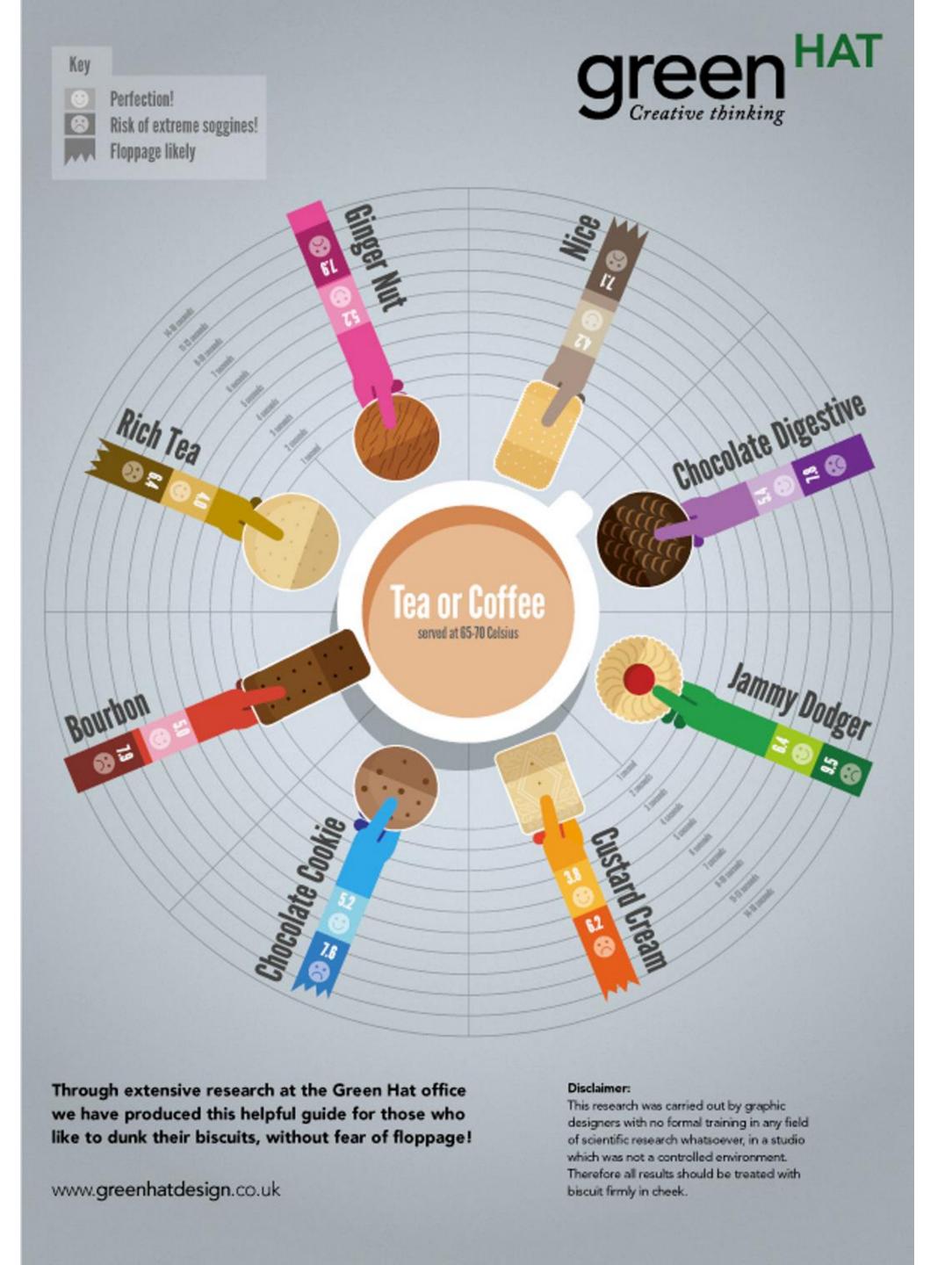

# → Radial

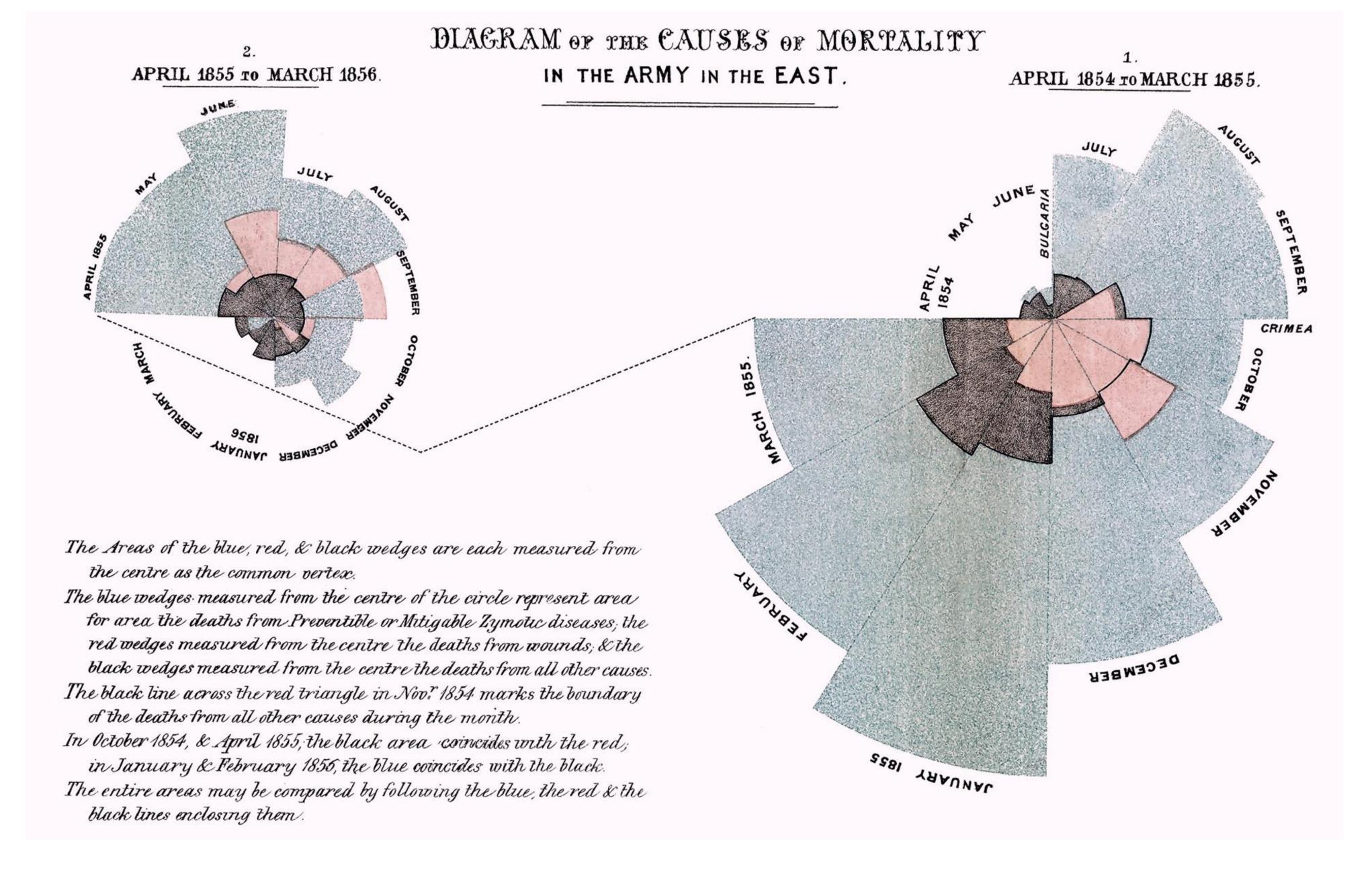

FLORENCE NIGHTINGALE (C. 1858)

# IN-CLASS EXERCISE: DESIGN FROM TASK ANALYSIS

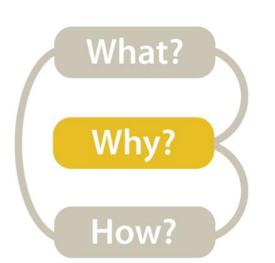

### Task Analysis

**Visualization for Public Transit** Development

15m

#### **INSTRUCTIONS:**

- Break-out into groups of ~3 people in Teams.
- Pretend you are transportation engineers, e.g., for the MBTA, City of Boston.
- Discuss the user tasks and goals and abstract them using one of these taskonomies.
- Save your notes for a later exercise!!!

Retrieve Value How long is the movie Gone with the Wind?

Low-level

39

**Filter** What comedies have won awards?

Compute Derived Value How many awards have MGM studio won in total?

**Find Extremum** What director/film has won the most awards?

**Sort** Rank movies by most number of awards.

Determine Range What is the range of film lengths?

Characterize Distribution What is the age distribution of actors?

**Find Anomalies** Are there exceptions to the relationship between number of awards won and total movies made by an actor?

**Cluster** *Is there a cluster of typical film lengths?* 

**Correlate** Is there a trend of increasing film length over the years?

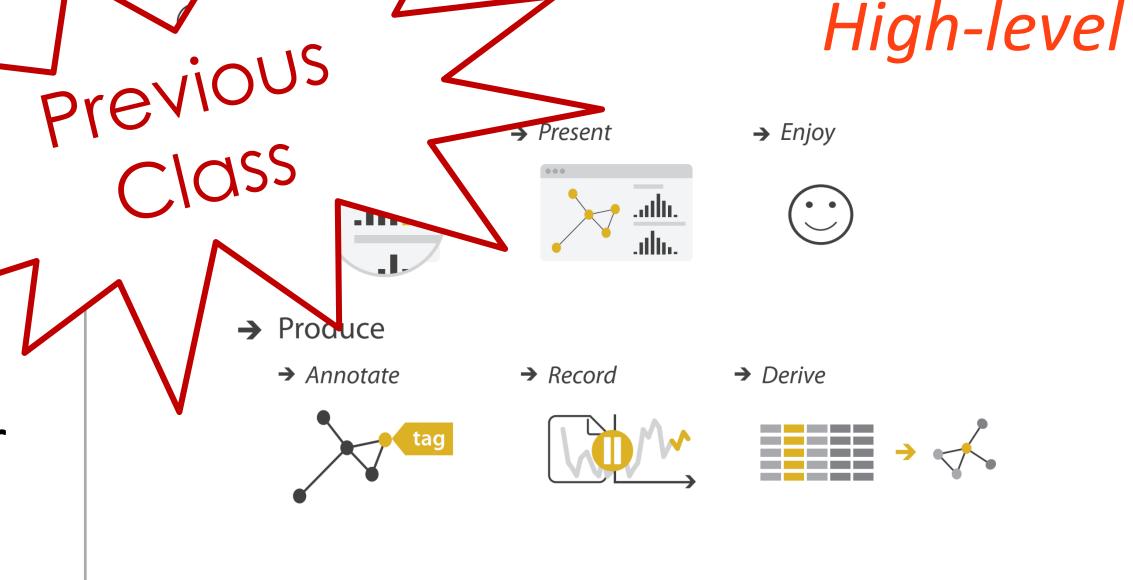

**S** Actions

#### → Search

#### Mid-level

|                     | Target known | Target unknown |
|---------------------|--------------|----------------|
| Location<br>known   | • • • Lookup | • Browse       |
| Location<br>unknown | C. Ocate     | < Explore      |

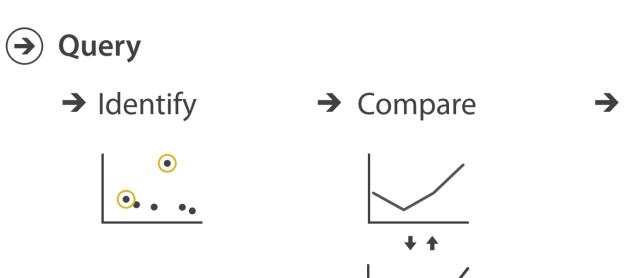

#### Low-level

→ Summarize

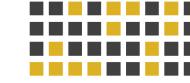

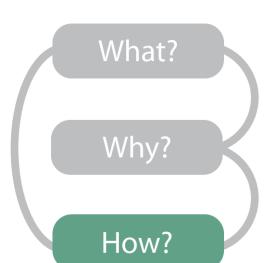

### In-Class Design

Task Analysis→Visualization for Public Transit Development

38 min

#### **INSTRUCTIONS:**

In-Class Design — Task
 Analysis→Visualization for Public
 Transit Development on Canvas

Channels: Expressiveness Types and Effectiveness Ranks

Magnitude Channels: Ordered Attributes

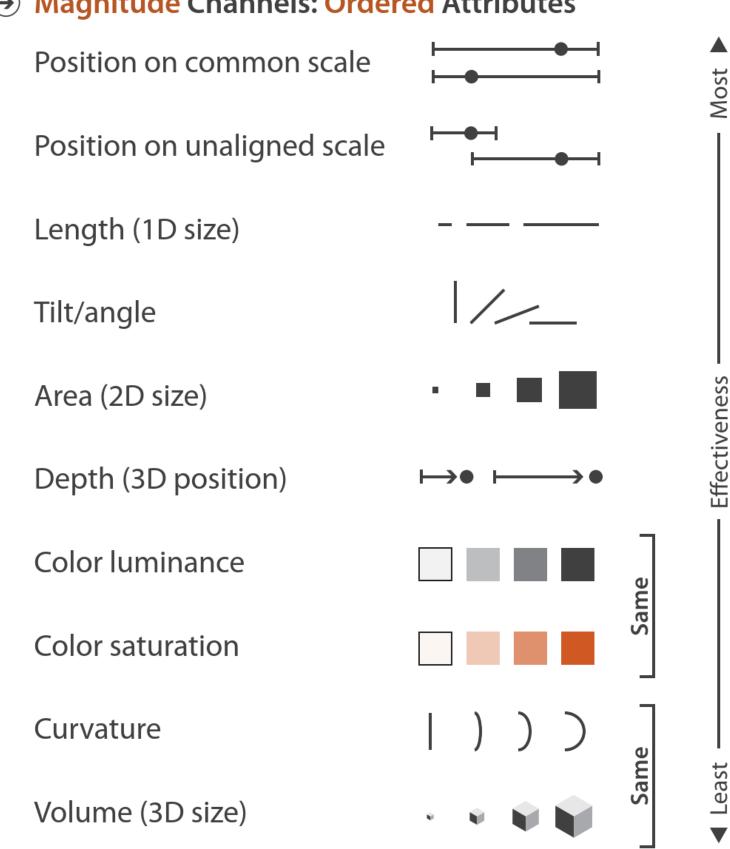

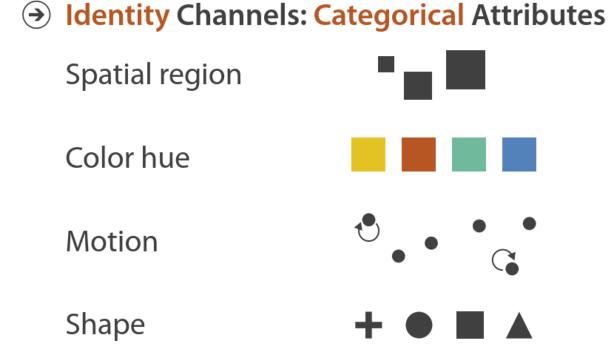